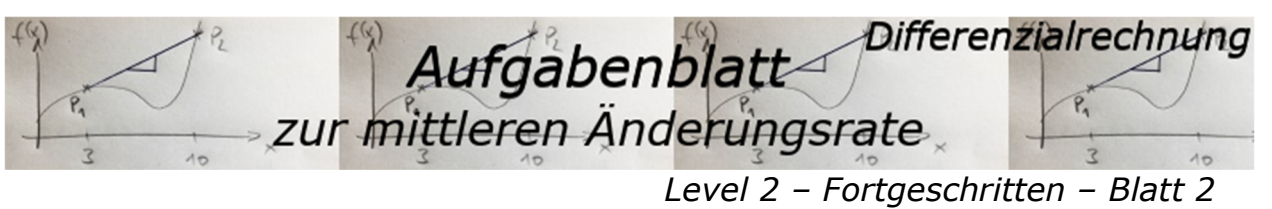

#### *Dokument mit 6 Aufgaben*

## Aufgabe A1

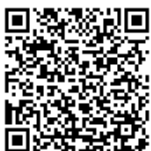

Die Ausbreitung einer Schockwelle einer atomaren Explosion kann annähernd durch die Funktion s mit  $s(t) = 1.6t^2 + 3.2t$  (s in km, t in s) beschrieben werden.

Berechne die mittlere Ausbreitungsgeschwindigkeit in den Intervallen [0;3] und  $[2; 5]$ .

# Aufgabe A2

Ein Radfahrer fährt zwischen 10: 30 Uhr und 11: 50 Uhr mit der mittleren Geschwindigkeit 18 $\frac{km}{h}$ . Um 11:50 Uhr zeigt sein Kilometerzähler den Stand  $10142 km$  an.

a) Wie war der Zählerstand um 11: 30 Uhr?

b) Welche Aussage kann man zum Zählerstand um 11: 40 Uhr machen?

#### Aufgabe A3

Skizziere den Graphen einer Funktion  $f$ , die folgende Differenzenquotienten hat: Der Differenzenquotient von  $f$  im Intervall  $[0; 2]$  beträgt 0,5; der Differenzenquotient von  $f$  im Intervall [2;5] beträgt 1 und der Differenzenquotient von  $f$  im Intervall  $[0; 6]$  beträgt 0.

#### Aufgabe 4

Bei einem Messfahrzeug wird während einer Fahrt die zurückgelegte Strecke aufgezeichnet. Nebenstehende Grafik zeigt den Graphen der Funktion Zeit  $t \rightarrow$  Strecke s (t in min, s in m). Die mittlere Änderungsrate von s in einem Messintervall  $h$  ist die Durchschnittsgeschwindigkeit des Fahrzeuges in dem Intervall.

Bestimme näherungsweise die Durchschnittsgeschwindigkeiten für

- a)  $I = [0 min; 8 min]$
- b)  $I = [10 min; 12 min]$

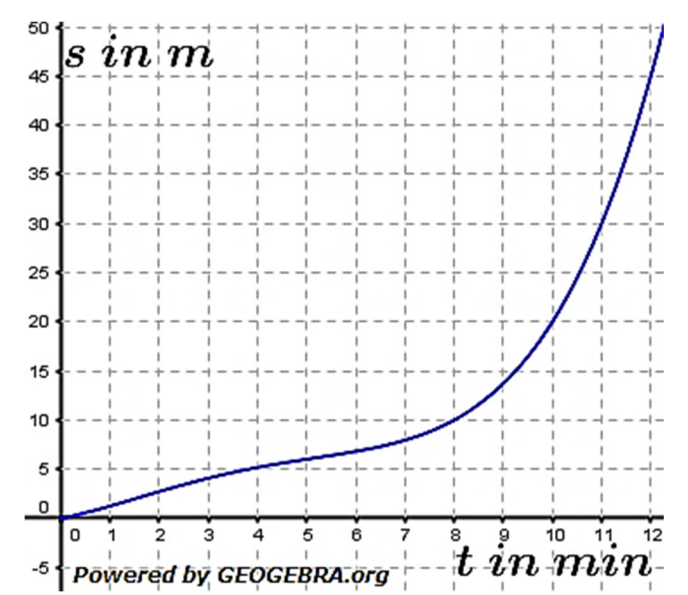

O by Fit-In-Mathe-Online, mehr als 500.000 Aufgaben für Schule und Studium www.fit-in-mathe-online.de Dr.-Ing. Meinolf Müller / webmaster@fit-in-mathe-online.de

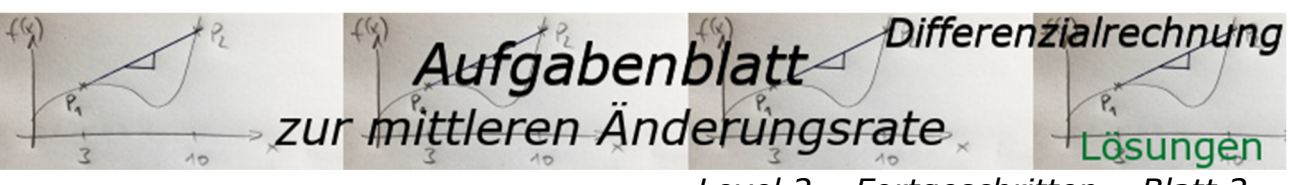

## Lösung A1

 $[0; 3]$  [2; 5]  $\Delta t = t_2 - t_1 = 3 - 0 = 3$   $\Delta t$  $\Delta s = s(3) - s(0) = 24 - 0 = 24$  $\Delta s$  $\frac{\Delta s}{\Delta t} = \frac{24}{3}$  $\frac{54}{3} = 8$ 

# Lösung A2

Zunächst Umrechnung von  $\frac{km}{h}$  in  $\frac{km}{min}$ 

 $18 \frac{km}{h} = \frac{18}{60}$  $\frac{km}{min} = 0.3 \frac{km}{min}.$ 

- 60 a) Tachostand um 11: 30 Uhr:  $\Delta t = 11:50 \, Uhr - 11:30 \, Uhr = 20 \, min$  $10142 km - 20 \cdot 0.3 km = 10136$ *Um* 11:30 zeigte der Tacho 10136 km.
- b) Tachostand um 11: 40 Uhr:  $\Delta t = 11:50 \, Uhr - 11:40 \, Uhr = 10 \, min$  $10142 km - 10 \cdot 0.3 km = 10139$ *Um* 11:40 zeigte der Tacho 10139 km.

#### Lösung A3

Wir müssen zunächst für die einzelnen gegebenen Intervalle Punkte der gesuchten Kurve eintragen. Da wir nicht wissen, wie die Kurve in  $y$ -Richtung verschoben ist, beginnen wir im Ursprung. Dort zeichnen wir ein Stück einer Gerade mit der Steigung 0,5 und erreichen damit den Punkt (211). Von dort aus zeichnen wir eine Gerade mit der Steigung 1 bis zum  $x$ -Wert 5, was zum Punkt (5|4) führt.

Da die Steigung im Intervall [0;6] gleich  $0$  ist, muss der Punkt  $(6|0)$ ebenfalls ein Punkt der Kurve sein.

Nachdem wir diese Punkte identifiziert haben, zeichnen wir skizzenhaft einen möglichen Verlauf des Graphen.

# Lösung A4

- a)  $I = [0 min; 8 min]$  $\Delta s$  $\frac{\Delta s}{\Delta t_{[0;8]}} = \frac{10-0}{8}$  $\frac{10}{8}$  = 1,25 $\frac{m}{min}$
- b)  $I = [10 min; 12 min]$  $\Delta s$  $\frac{\Delta s}{\Delta t_{[10;12]}} = \frac{45-20}{2}$  $\frac{-20}{2}$  = 12,5 $\frac{m}{min}$

O by Fit-In-Mathe-Online, mehr als 500.000 Aufgaben für Schule und Studium www.fit-in-mathe-online.de Dr.-Ing. Meinolf Müller: / webmaster@fit-in-mathe-online.de

*Level 2 – Fortgeschritten – Blatt 2* 

$$
\begin{aligned} \Delta t &= 5 - 2 = 3\\ \Delta s &= s(5) - s(2) = 56 - 12,8 = 43,2\\ \frac{\Delta s}{\Delta t} &= \frac{43,2}{3} = 14,4 \end{aligned}
$$

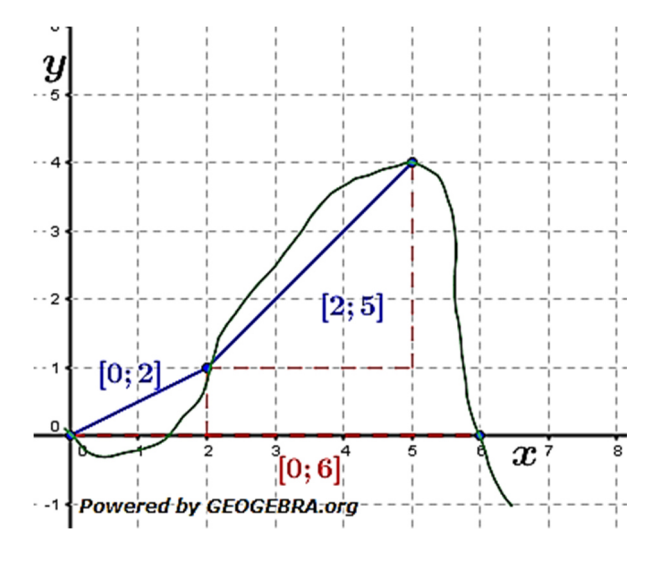